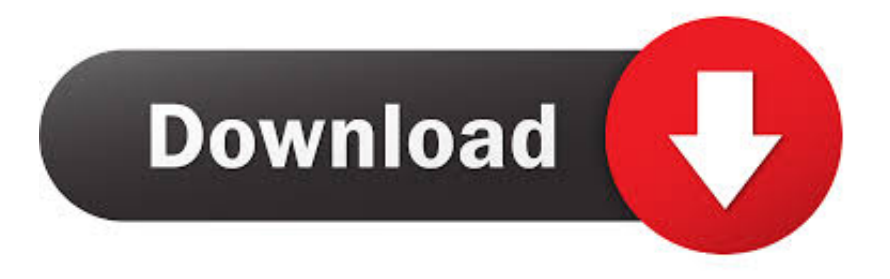

## [Sap Gui 7.30 64-bit-edition Download](http://xtraserp.com/gulliver/U2FwIGd1aSA3LjMwIDY0LWJpdC1lZGl0aW9uIGRvd25sb2FkYmZkY20U2F/ZG93bmxvYWR8YmwwTWpFM2ZId3hOVFV4TXpFMU16a3dmSHd5TXpJM2ZId29SVTVIU1U1RktTQkVjblZ3WVd3Z1cwWnBiR1VnVlhCc2IyRmtYU0I3ZlE...iscariot/xxxxxxn?orientaltrading=stetson)

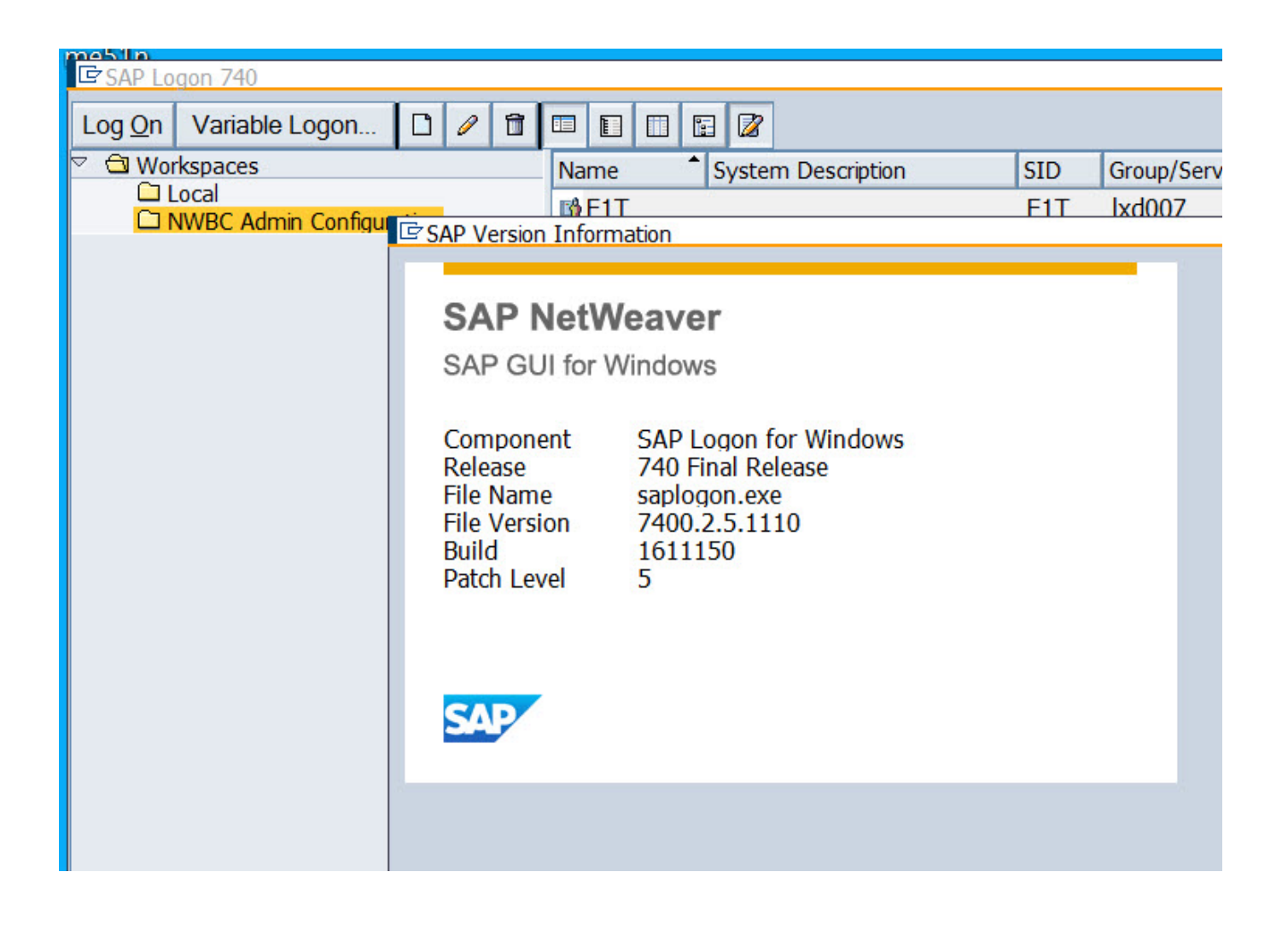

[Sap Gui 7.30 64-bit-edition Download](http://xtraserp.com/gulliver/U2FwIGd1aSA3LjMwIDY0LWJpdC1lZGl0aW9uIGRvd25sb2FkYmZkY20U2F/ZG93bmxvYWR8YmwwTWpFM2ZId3hOVFV4TXpFMU16a3dmSHd5TXpJM2ZId29SVTVIU1U1RktTQkVjblZ3WVd3Z1cwWnBiR1VnVlhCc2IyRmtYU0I3ZlE...iscariot/xxxxxxn?orientaltrading=stetson)

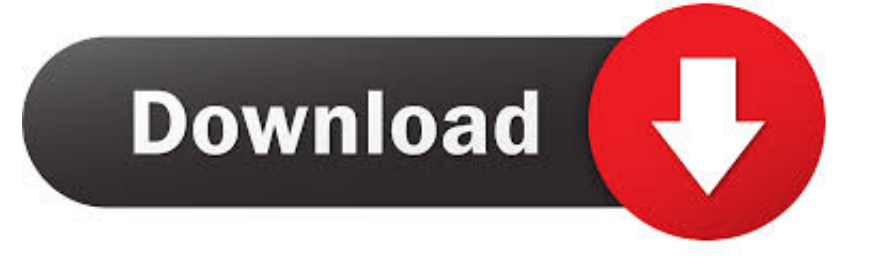

Update: Up to and including patchlevel 6 of SAP GUI for Windows 7.30 DOI did not support Office 64bit editions, only 32bit versions of Office were supported.. SAP Live Servers is located & headquartered at Ameerpet in Hyderabad, India. . SAP GUI 7.40 Windows SAP GUI 7.30 Windows SAP GUI 7.10 Windows.. Jul 2, 2012 . SAP GUI 7.3 for Windows, the successor to SAP GUI for Windows 7.20, . and Enterprise editions) / Windows 2008 Server; Windows 7 (only.. Jun 14, 2018 . BI 7.0 Addon for SAPGUI 740 Patch Level 1 : 1 2 . SAP GUI for Windows 7.40 is the successor to SAP GUI for Windows 7.30 which will be out of . Ultimate and Enterprise editions) / Windows 2008 Server.. Nov 2, 2012 . How to install sap logo in your windows operation system. 1. Log on to the PC with Administrator privilages. 2. Download SAP GUI 7.30 on SAP.. 22 2017 . SAP GUI for Windows 7.30, , . Windows 7 64-bit edition on x64 (AMD) and Intel EM64T (only Professional,.. Jun 22, 2013 . I installed SAP GUI Version 7.30 on Windows 8 Enterprise and Professional 64bit and is fully functioning and compatible. There is some.. 20 May 2015 . Sap Gui 7.40 Administracin de Sistemas SAP. . . Saludo, ya tengo instalado el SAP GUI 7.4 para windows pero necesito el controlador de SAP BW de 64 bits.. Apr 16, 2014 . EXE' will install the latest version of SAPGUI (including BEX tools, KW . Windows 8 32-bit/64-bit (only Pro and Enterprise editions).. Turn 'Off' User Account Control. In order to install the SAPGui client on a computer running Windows7 (all versions), the User Account. Control (UAC) settings.. Jun 10, 2017 . SAP GUI 7.30 PL2.torrent -- shurll.com/6d0b9.. Aug 3, 2017 . For additional information on SAP GUI for Windows on 64 bit platforms . Windows 7 64-bit edition on x64 (AMD) and Intel EM64T (only Professional, . SAP GUI for Windows 7.30 Patch Level 10 (and above) . and download the versions of the SAP GUI listed in this SAP Note before you install Microsoft.. Where can I download the latest SAP GUI? . As of SAP GUI for Windows 7.30 patchlevel 1 Windows 8 is supported (see below for more information). . For additional information on SAP GUI for Windows on 64 bit platforms see the .. Download SAP GUI 7.30 Installation files from the SAP Downloads page of . If you have a window 64-bit version doubleclicks on the Secure Login Client.. Jan 22, 2013 . Would anybody be kind enough to share the 64 not 32 bit version of the 7.30 SAP GUI download?Many Thanks!Chris.. Apr 3, 2016 - 65 min - Uploaded by Nidal ZidanThe links used in this tutorial follow the description: This video has come to help you as SAP .. Download SAPGUI for Mac (release 7.30) -SAPGUI 7.30 Java for Mac OSX Installation (Revision 8). Support for Mac OS X Mavericks (10.9) JAVA JDK 64-bit.. SAP Netweaver ABAP Trial 7.02 SP11 Win 64 bit Version; SAP Netweaver AS ABAP SAP GUI for Windows 7.30. Download SAP Software (Note: you will have to.. Before you commence the installation of SAP GUI 7.50 for Windows, first un-install . You can download the installation software from the following URL: . and Enterprise editions); Windows 7 64-bit edition on x64 (AMD) and Intel EM64T (only . Since SAP GUI for Windows 7.30 patch 7 we support the 64 bit version of the.. Jan 2, 2014 . The SAP GUI for Java allows a user to access to CHEP's SAP system directly through an Internet Browser, . o Windows Vista 32- or 64-bit (Business, Ultimate and Enterprise Edition) . Download and install Java 1.7 from. 45565b7e23